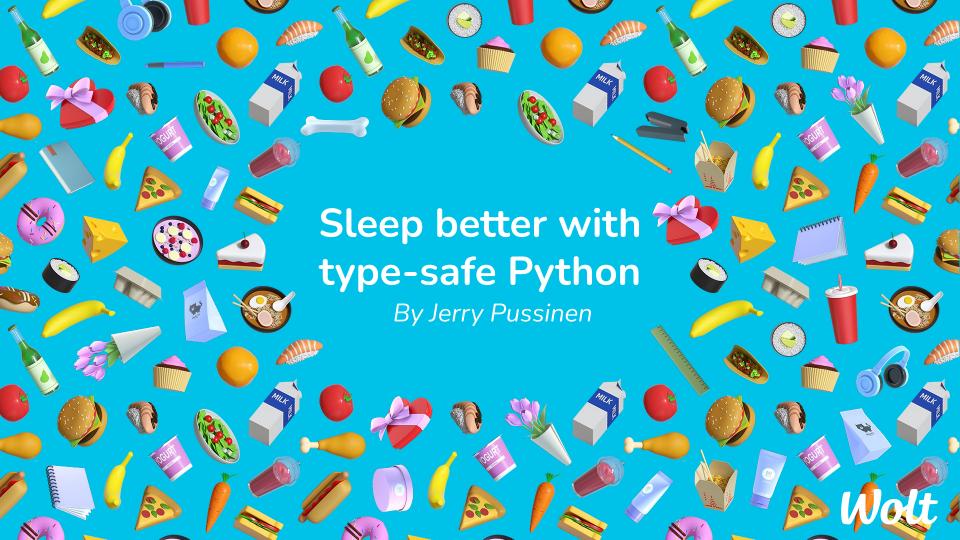

### This is Jerry

- Staff Engineer and Competence Lead of Python at Wolt
- @JerryPussinen
- Blog <a href="https://blog.jerrycodes.com">https://blog.jerrycodes.com</a>

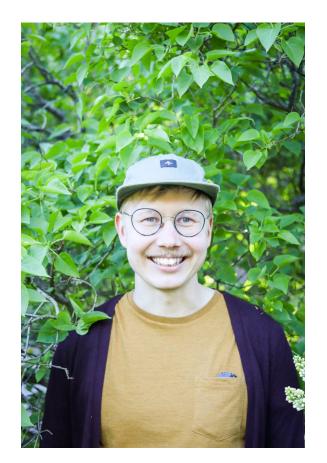

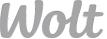

### Motivation - wrong type

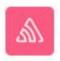

Sentry APP 10:30 PM

TypeError

"count" must be int. Got 1.1 (which is float) instead.

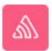

Sentry APP 4:40 PM

TypeError
Invalid coordinates: Must be list, got (which is <class 'str'>)

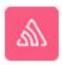

Sentry APP 4:16 PM

TypeError

string indices must be integers

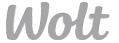

### **Motivation - None**

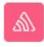

Sentry APP 1:21 PM

### TypeError

'NoneType' object is not subscriptable

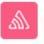

Sentry APP 2:19 PM

#### TypeError

argument of type 'NoneType' is not iterable

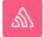

Sentry APP 7:20 PM

#### **TypeError**

unsupported operand type(s) for -: 'NoneType' and 'datetime.datetime'

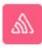

Sentry APP 1:28 PM

#### AttributeError

'NoneType' object has no attribute 'corporate'

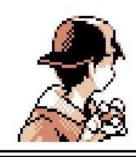

000000

Wild 'NoneType'

appeared!

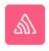

Sentry APP 12:04 PM

#### **AttributeError**

'NoneType' object has no attribute 'get'

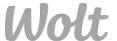

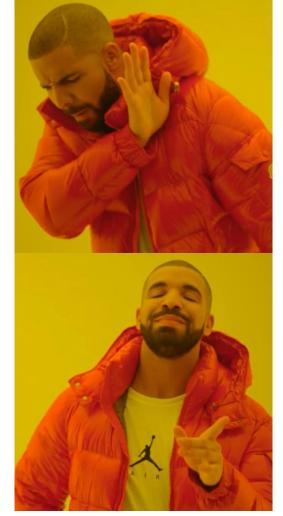

```
def my_function(foo, bar, baz=None):
    ...
```

```
from typing import Optional

def my_function(
   foo: int, bar: bool, baz: Optional[str] = None
) -> MyType:
   ...
```

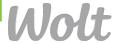

## Static type checkers

- Mypy
- <u>pyright</u> (Microsoft, requires Node)
- <u>pytype</u> (Google, <u>comparison with mypy</u>)
- Pyre (Facebook, optimised for perf)

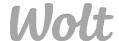

### Type hints + static type checker = 🦾

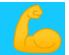

```
1 from typing import Optional
 3 class MyType:
 6 def my_function(foo: int, bar: bool, baz: Optional[str] = None) -> MyType:
       return MyType()
 9 my function(foo="F00", bar=True)
10 my_function(foo=123, bar="True")
11 my_function(foo=123, bar=True, baz=0.2)
```

```
1 $ mypy my_module.py
  2 my_module.py:9: error: Argument "foo" to "my_function" has incompatible type "str"; expected "int"
  3 my module.py:10: error: Argument "bar" to "my function" has incompatible type "str"; expected "bool"
  4 my_module.py:11: error: Argument "baz" to "my_function" has incompatible type "float"; expected "Optional[str]"
```

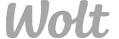

## How about my dependencies?

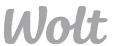

## Most popular projects rollout type hints sooner or later

### Some examples:

- Flask added in 2.0.0
- Pytest added in <u>6.0.0</u>

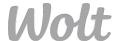

### Separate stubs

- For example: <a href="https://github.com/python/typeshed">https://github.com/python/typeshed</a>
- If you are brave enough: <a href="https://pypi.org/search/?q=types">https://pypi.org/search/?q=types</a>
- Mypy is also often helpful:

```
● ● ●

1 from requests import Request
```

```
$ mypy module.py
module.py:
module.py:1: error: Library stubs not installed for "requests" (or incompatible with Python 3.9) [import]
module.py:1: note: Hint: "python3 -m pip install types-requests"
module.py:1: note: (or run "mypy --install-types" to install all missing stub packages)
module.py:1: note: See https://mypy.readthedocs.io/en/stable/running_mypy.html#missing-imports
```

### Create stubs yourself

- Stubgen (comes with mypy) can be helpful
- Usually you are using only a tiny part of each dependency -> not much manual work needed
- Consider open sourcing your stubs to help others

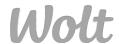

```
# dependency.py

class ClassFromDependency:
    def __init__(self, foo, bar):
        self.foo = foo
        self.bar = bar

    @property
    def baz(self):
        return self.foo + self.bar

    def some_method(self, argument):
    ...
```

```
# dependency.pyi generated with stubgen

from typing import Any

class ClassFromDependency:
   foo: Any
   bar: Any
   def __init__(self, foo, bar) -> None: ...
   @property
   def baz(self): ...
   def some_method(self, argument) -> None: ...
```

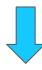

```
# dependency.pyi after adding type hints manually

class ClassFromDependency:
    def __init__(self, foo: str, bar: str) -> None: ...
    @property
    def baz(self) -> str: ...
    def some_method(self, argument: int) -> None: ...
```

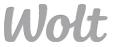

## I have an existing project, is it too late?

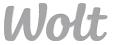

### Mypy supports gradual typing

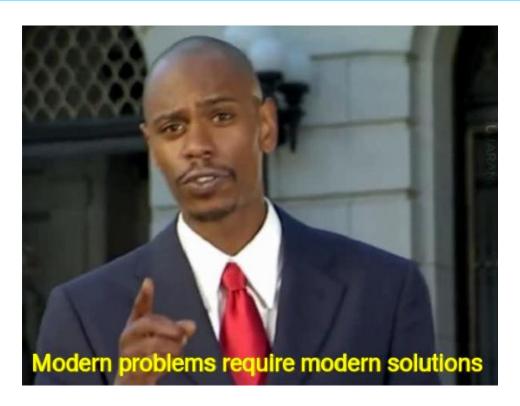

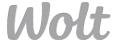

### Tips for adding type hints gradually

- We did it for a 100k+ LOC project at Wolt
- Main learning: Strict configuration by default, loose when needed.
- Read more from my recent blog post:

Professional-grade mypy configuration

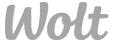

### Strict by default

Loose when needed

```
[mypy]
disallow_untyped_defs = True
disallow_any_unimported = True
no_implicit_optional = True
check_untyped_defs = True
warn_return_any = True
warn unused ignores = True
show_error_codes = True
[mypy-my_package.legacy_module]
disallow_untyped_defs = False
```

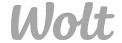

My project is mature and has 100% test coverage. Should I still bother?

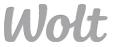

# If others depend on your project, then definitely yes!

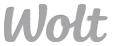

## **Motivation**

See a recent blog post from urllib3 folks:

<u>Tests aren't enough: Case study after adding type</u> <u>hints to urllib3</u>

Urllib3 is definitely mature, and they already had 100% test coverage before adding type hints.

| Most downloaded past day. |            |           | Most downloaded past week. |          |            | Most downloaded past month. |          |             |
|---------------------------|------------|-----------|----------------------------|----------|------------|-----------------------------|----------|-------------|
| 1                         | botocore   | 9,903,248 | 1                          | botocore | 81,240,776 | 1                           | botocore | 267,399,198 |
| 2                         | urllib3    | 9,578,366 | 2                          | urllib3  | 79,348,599 | 2                           | urllib3  | 255,991,404 |
| 3                         | s3transfer | 9,087,954 | 3                          | boto3    | 75,730,075 | 3                           | boto3    | 239,956,799 |

from <a href="https://pypistats.org/top">https://pypistats.org/top</a>

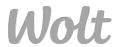

### Get a head start with MonkeyType

MonkeyType (from Instagram):

"MonkeyType collects runtime types of function arguments and return values, and can automatically generate stub files or even add draft type annotations directly to your Python code based on the types collected at runtime."

 So, if you have 100% test coverage, you can auto-generate the type hints just by running your test suite

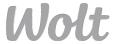

## Quite often you'll also need some runtime type checks

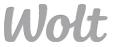

### Check types during runtime "on the edges"

response to some external request request to an endpoint Your app stuff fetched from db

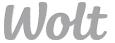

### Luckily there are tools which can help

### <u>pydantic</u>

```
from pydantic import BaseModel
class MyDataStructure(BaseModel):
    bar: bool
MyDataStructure(**{"foo": 1, "bar": False})
MyDataStructure(**{"foo": 1.5, "bar": 0})
MyDataStructure(**{"foo": "BAD VALUE", "bar": False})
MyDataStructure(**{"foo": 1, "bar": "BAD VALUE"})
```

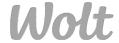

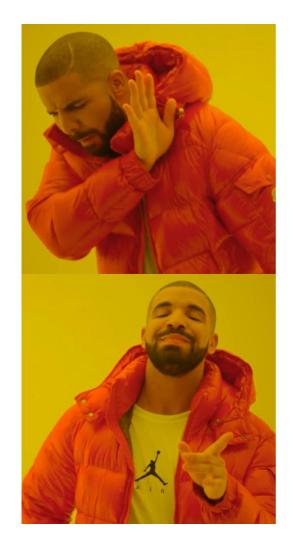

```
from dataclasses import dataclass
import requests

@dataclass()
class MyApiResponse:
    foo: str
    bar: int
    baz: bool

def fetch_stuff_from_my_api() -> MyApiResponse:
    response = requests.get("https://my.api/endpoint")
    return MyApiResponse(**response.json())
```

```
from pydantic.dataclasses import dataclass
import requests

@dataclass()
class MyApiResponse:
    foo: str
    bar: int
    baz: bool

def fetch_stuff_from_my_api() -> MyApiResponse:
    response = requests.get("https://my.api/endpoint")
    return MyApiResponse(**response.json())
```

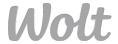

### response to some external request

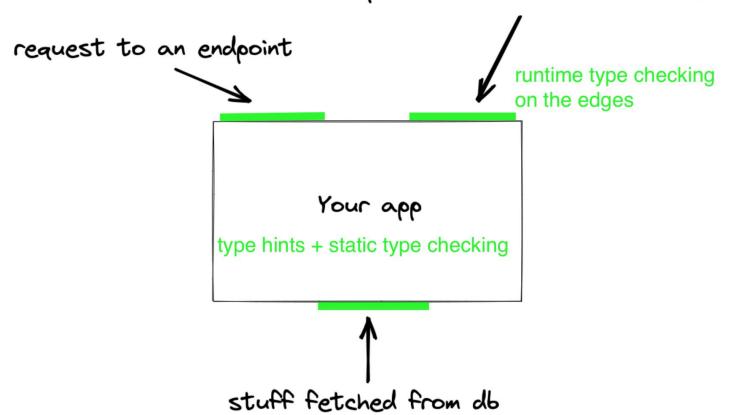

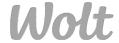

## Not convinced yet?

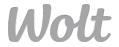

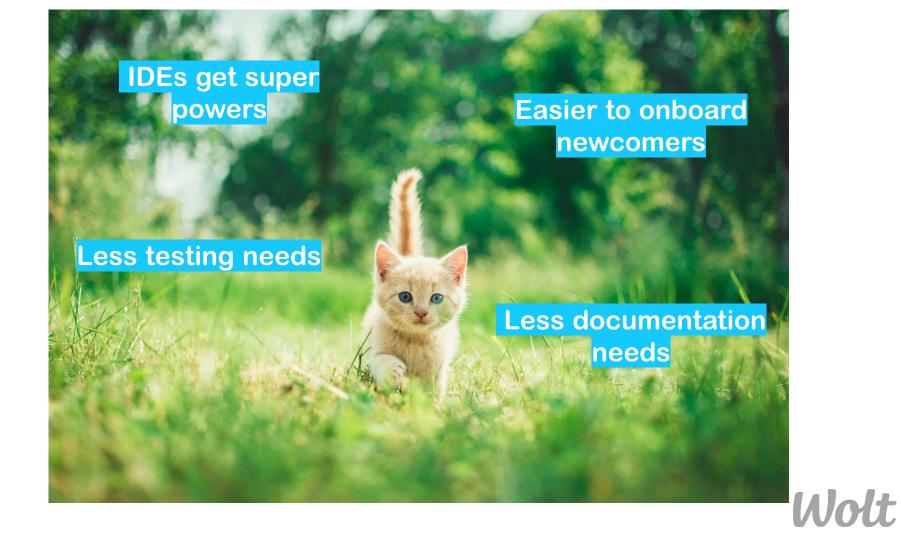

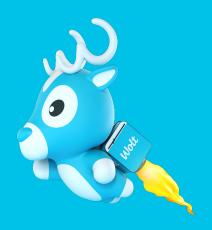

## Thank you!

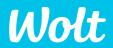